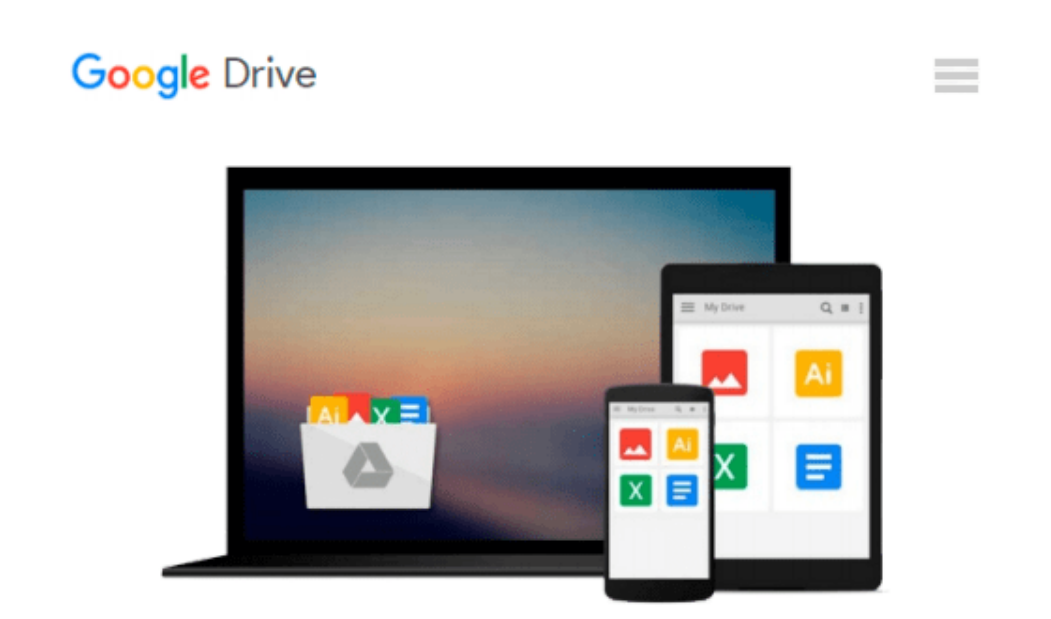

# **Introduction to Solid Modeling Using SolidWorks 2016**

*William Howard*

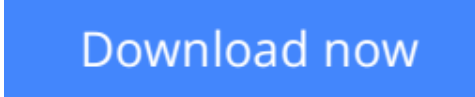

[Click here](http://toolbook.site/go/read.php?id=B01HU6XOW2) if your download doesn"t start automatically

## **Introduction to Solid Modeling Using SolidWorks 2016**

William Howard

#### **Introduction to Solid Modeling Using SolidWorks 2016** William Howard

The new edition of Introduction to Solid Modeling Using SolidWorks 2016 has been fully updated for the SolidWorks 2016 software package. All tutorials and figures have been modified for the new version of the software. The thirteenth edition of this text primarily consists of chapter-long tutorials which introduce both basic concepts in solid modeling and more advanced applications of solid modeling in engineering analysis and design. Each tutorial is organized as "keystroke-level" instructions designed to teach the use of the software.While these tutorials offer a level of detail appropriate for new professional users this text was developed to be used as part of an introductory engineering course taught around the use of solid modeling as an integrated engineering design and analysis tool. Features such as: Design Intent Boxes and Future Study Boxes help to integrate the concepts learned in solid modeling into the overall study of engineering.Additional resources are also available with this text at www.mhhe.com/howard2016. Included on the website are tutorials for three popular SolidWorks Add-Ins SolidWorks Simulation SolidWorks Motion and PhotoView 360 and the book figures in PowerPoint format. Instructors can also access PowerPoint files for each chapter and model files for all tutorials and end-of-chapter problems as well as a teaching guide.

**[Download](http://toolbook.site/go/read.php?id=B01HU6XOW2)** [Introduction to Solid Modeling Using SolidWorks 20 ...pdf](http://toolbook.site/go/read.php?id=B01HU6XOW2)

**[Read Online](http://toolbook.site/go/read.php?id=B01HU6XOW2)** [Introduction to Solid Modeling Using SolidWorks ...pdf](http://toolbook.site/go/read.php?id=B01HU6XOW2)

#### **Download and Read Free Online Introduction to Solid Modeling Using SolidWorks 2016 William Howard**

#### **From reader reviews:**

#### **Deborah Mele:**

Book will be written, printed, or highlighted for everything. You can learn everything you want by a e-book. Book has a different type. As it is known to us that book is important thing to bring us around the world. Next to that you can your reading expertise was fluently. A guide Introduction to Solid Modeling Using SolidWorks 2016 will make you to end up being smarter. You can feel considerably more confidence if you can know about everything. But some of you think in which open or reading a new book make you bored. It's not make you fun. Why they could be thought like that? Have you searching for best book or appropriate book with you?

#### **Jeffrey Haller:**

Book is to be different per grade. Book for children until adult are different content. As we know that book is very important for us. The book Introduction to Solid Modeling Using SolidWorks 2016 ended up being making you to know about other know-how and of course you can take more information. It is extremely advantages for you. The publication Introduction to Solid Modeling Using SolidWorks 2016 is not only giving you more new information but also being your friend when you really feel bored. You can spend your own personal spend time to read your book. Try to make relationship with all the book Introduction to Solid Modeling Using SolidWorks 2016. You never experience lose out for everything in case you read some books.

#### **Jerry Bates:**

In this 21st hundred years, people become competitive in each way. By being competitive at this point, people have do something to make all of them survives, being in the middle of the particular crowded place and notice by simply surrounding. One thing that oftentimes many people have underestimated the item for a while is reading. Sure, by reading a book your ability to survive improve then having chance to stand up than other is high. For you who want to start reading a new book, we give you this Introduction to Solid Modeling Using SolidWorks 2016 book as nice and daily reading reserve. Why, because this book is more than just a book.

#### **Wesley Baker:**

Don't be worry when you are afraid that this book will filled the space in your house, you can have it in ebook method, more simple and reachable. This kind of Introduction to Solid Modeling Using SolidWorks 2016 can give you a lot of buddies because by you considering this one book you have matter that they don't and make a person more like an interesting person. This particular book can be one of a step for you to get success. This guide offer you information that perhaps your friend doesn't learn, by knowing more than other make you to be great men and women. So , why hesitate? We should have Introduction to Solid Modeling Using SolidWorks 2016.

**Download and Read Online Introduction to Solid Modeling Using SolidWorks 2016 William Howard #5I0H2U64LAJ**

## **Read Introduction to Solid Modeling Using SolidWorks 2016 by William Howard for online ebook**

Introduction to Solid Modeling Using SolidWorks 2016 by William Howard Free PDF d0wnl0ad, audio books, books to read, good books to read, cheap books, good books, online books, books online, book reviews epub, read books online, books to read online, online library, greatbooks to read, PDF best books to read, top books to read Introduction to Solid Modeling Using SolidWorks 2016 by William Howard books to read online.

### **Online Introduction to Solid Modeling Using SolidWorks 2016 by William Howard ebook PDF download**

**Introduction to Solid Modeling Using SolidWorks 2016 by William Howard Doc**

**Introduction to Solid Modeling Using SolidWorks 2016 by William Howard Mobipocket**

**Introduction to Solid Modeling Using SolidWorks 2016 by William Howard EPub**